# 최적제어이론을 이용한 DC-DC 컨버터의 제어기 설계

이상현\*, 배은경\*, 신철준\*, 전기영\*\*, 전지용\*\*\*, 오봉환<sup>§</sup>, 이훈구<sup>§§</sup>, 한경희\* \*명지대학교, \*\*중소기업진흥공단, \*\*\*아주자동차대학, §명지전문대학, §§용인송담대학

# Controller Design of a DC-DC Converter using an Optimal Control Theory

S. H. Lee<sup>\*</sup>, E. K. Bae<sup>\*</sup>, C. J. Sin<sup>\*</sup>, K. Y. Jeon<sup>\*\*</sup>, J. Y. Jeon<sup>\*\*\*</sup>, B. H. Oh<sup>§</sup>, H. G. Lee<sup>ss</sup>, K. H. Han\*

\*Myounji Univ, \*\*SBC, \*\*\*Ajou motor Col, §Myounji Col, §§Young-in Songdam Col

## ABSTRACT

In this paper, The authors apply a state feedback control using an optimal control theory to improve the stability of the control and the dynamic response of the DC-DC converter system with a number of different loads. To execute a this state feedback control, The authors present the pole placement technique using Linear Quadratic Regulator(LQR) to optimally control the system. An integrator can also be included in the open-loop path in order to minimize the steady-state error of the output voltage. To confirm the superiority of the controller, The simulation results are presented.

#### 1. 서 론

본 연구에서는 서로 다른 부하의 크기 및 종류에 대해서 DC-DC 컨버터 시스템의 제어 안정 및 동특성을 개선시킬 수 있도록 상태궤환 제어를 적용하였다 이러한 상태궤환 제어를 . 수행함에 있어서 시스템의 폐루프 극점이 원하는 위치에 있도 록 하기 위해 전체시스템의 특성방정식을 구하여 시스템의 극 점을 최적의 제어가 가능하도록 Linear Quadratic Regulator(LQR)를 이용하여 극배치 하였다. 또한, 입력전압과 출력전압의 오차를 0으로 만들기 위한 적분항을 제어기에 추가 했으며, 위의 제어 이론을 바탕으로 시스템의 특성을 시뮬레이 션을 통하여 확인하고자 한다.

## 2. 시스템 구성

#### 2.1 DC-DC 컨버터 및 부하의 모델

DC-DC 컨버터의 전력부는 그림 1과 같다. 강압쵸퍼의 인덕 턴스는 2가지의 설계조건에 의해 결정된다. 첫 번째의 설계조 건은 정격부하의 10% 이상의 부하에 대하여 연속모드로 강압 쵸퍼를 우전하여야한다. 두 번째 조건은 사용 가능한 인덕턱의 코어에 의해 결정된다. 식 (1)은 임계 인덕턴스에 대한 방정식 을 나타낸다. [1]-[2]

$$
L_s = \frac{R_L}{2f_s} (1 - M) \tag{1}
$$

시스템을 70%의 시비율에 스위칭주파수  $f_s = 2.5 \text{[kHz]}$ , 부 하저항 R<sub>I</sub> = 16[Ω] 으로 하면 인덕턴스 값은 960[uH] 값이 된 다. 커패시터는 출력 전압 리플이 1% 보다 작거나  $\Delta V_O < 3$ [V] 가 되도록 설계한다. 식 (2)는 커패시터의 크기를 산출하기 위한 방정식이다.<sup>[1]-[2]</sup>

$$
C_s = \frac{M}{8L_s f_s^2 \Delta V_o} (V_{rec} - V_{dc})
$$
\n(2)

식 $(2)$ 로부터 커패시터의 크기는  $486$ [  $\mu$  ] 보다 큰 값으로 설정 하면 된다.

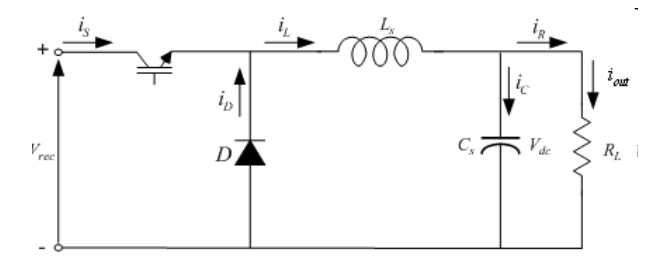

그림 1 DC-DC 컨버터 Fig. 1 The DC-DC converter

그림 1의 DC-DC 컨버터의 전력부에 대한 시스템에 상태방 정식을 나타내면 식  $(3)$ 과 같다.  $[1]$ - $[2]$ 

$$
\frac{d}{dt} \begin{bmatrix} i_L \\ V_{dc} \end{bmatrix} = \begin{bmatrix} 0 & -\frac{1}{L_s} \\ \frac{1}{C_s} & -\frac{1}{R_L C_s} \end{bmatrix} \begin{bmatrix} i_L \\ V_{dc} \end{bmatrix} + \begin{bmatrix} \frac{V_{rec}}{L_s} \\ 0 \end{bmatrix} M \tag{3}
$$

#### 2.2 Linear Quadratic Regulator(LQR) 설계

기준입력이 계단적으로 변할 경우에 발생하는 정상상태 오 차를 제거하기 위해서 그림 2와 같이 오차보상기와 플랜트 사 이의 전향 경로에 적분기를 넣어 상태궤화 제어의 오차를 0으 로 만든다. 따라서 그림 2로부터 다음의 수식을 얻는다. [3]

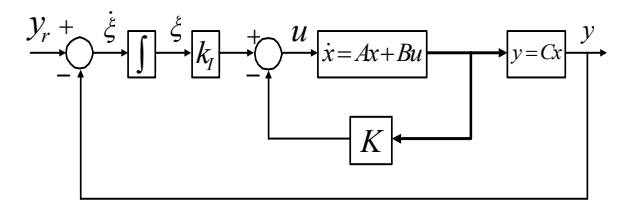

그림 상태 궤환제어 블록도 2

Fig. 2 Block diagram of State feedback control

$$
\dot{x} = Ax + Bu \tag{4}
$$

$$
y = Cx \tag{5}
$$

 $u = -Kx + k_y \xi$  (6)

$$
\xi = \int (y_r - y)dt
$$
\n(7)

$$
\xi = y_r - Cx
$$

그림 2에 주어진 플랜트가 와전 상태 가제어 이고, 계단함수 의 기준입력이 t=0일 때 작용한다고 가정한다면 t>0에 대해서 시스템의 동적방정식은 식(4)와 (7)을 결합하여 다음과 같이 나 타낼 수 있다. [3]

$$
\begin{bmatrix} \dot{x}(t) \\ \dot{\xi}(t) \end{bmatrix} = \begin{bmatrix} A & 0 \\ -C & 0 \end{bmatrix} \begin{bmatrix} x(t) \\ \xi(t) \end{bmatrix} + \begin{bmatrix} B \\ 0 \end{bmatrix} u(t) + \begin{bmatrix} 0 \\ 1 \end{bmatrix} y_r(t)
$$
(8)

식 (8)의 동적 방정식에서 식 (9)와 같은 2차 형식의 평가함수 를 최소로 하면서 피드백 시스템을 점근적으로 안정하게 하는 LQ Regulator를 식(10)과 같이 설계할 수 있다. 한편, Q와 R은 상태벡터와 제어입력의 상대적인 중요성에 근거를 두고 설계자 가 선정하는 하중행렬과 하중계수로서 Q≥0, R≥0인 관계를 가진다.<sup>[3]</sup>

$$
J = \int_0^\infty \left[ x(t)^T Qx(t) + u(t)^T R u(t) \right] dt \tag{9}
$$

$$
u(t) = -R^{-1}B^{T}Px(t) = -Kx(t)
$$
\n(10)

$$
\mathbf{E}, \quad K = \begin{bmatrix} k_1 & k_2 & k_3 \end{bmatrix} = R^{-1}B^T P
$$

여기서 P는 다음 리카치 (Riccati) 방정식의 해 행렬이고 K는 피드백 이득행렬이다.

$$
AT P + P A - P B R-1 BT P + Q = 0
$$
\n(11)

본 연구에서의 DC-DC converter에 대한 각 파라미터를 식 (8)에 대입하면 시스템행렬  $A_e$ 와 입력행렬  $B_e$ 및 출력행렬  $C_e$ 를 다음과 같이 구할 수 있다.

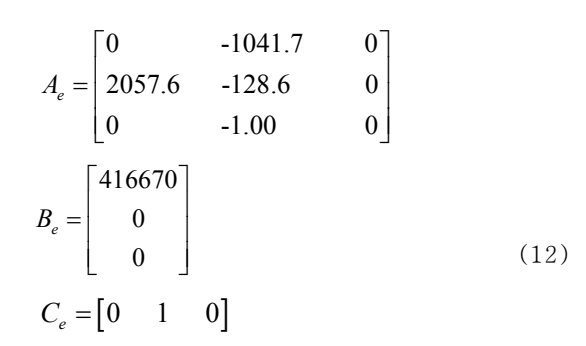

제어기 설계에 있어서는 적절한 응답이 되도록 하중행렬 Q 와 하중계수 R을 다음과 같이 선정하였다.

$$
Q = \begin{bmatrix} 0.01 & 0 & 0 \\ 0 & 1 & 0 \\ 0 & 0 & 1000 \end{bmatrix}
$$

 $R = 1$ 

이때의 제어이득 K는 다음과 같이 되었다.  $K = [0.1407 \space 0.9907 \space -31.6228]$ 

# 3. 시뮬레이션

본 연구에서 제안된 LQ Regulator를 이용한 알고리즘을 DC-DC converter 에 적용하였다. 전체적인 제어특성을 알아보 기 위해서 본 연구에서는 그림 3과 같이 MATLAB을 이용하 여 제어 블록을 구성하였다.

표 1은 시뮬레이션에 이용된 강압 쵸퍼의 파라미터를 나타 내고 있다.

표 1 시뮬레이션 파라미터 Table 1 Parameters for MATLAB Simulink

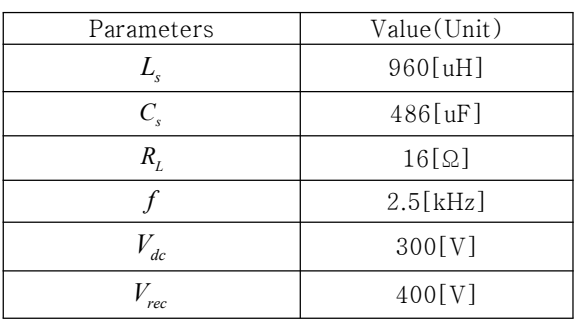

시뮬레이션에 이용된 전체적인 제어구조는 그림 3에 나타나 있는 것과 같이 구성되어 있다. 그리고 본 연구에서의 시스템 파라미터는 표 1과 같이 입력전압 400[V]일 때 출력 전압은 300[V]로 하였다. 이러한 시스템에 대한 시뮬레이션의 목적은 DC-DC converter의 DC링크 전압 제어에 대한 특성을 알아 보기 위한 것이다. 이때 시뮬레이터의 스위칭 주파수는 2.5[kHz], 리액터는 960[uH]로 하였다.

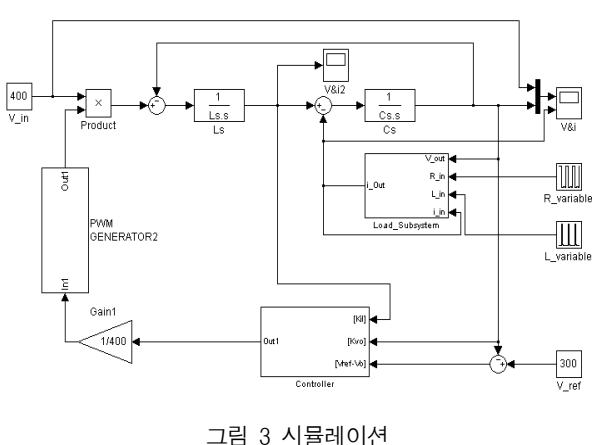

Fig. 3 Simulation

그림 4는 제어기를 제외한 플랜트의 근궤적 선도이며 이때 의 극점 s1, s2 =  $-65.1\pm j1470$ 이다.

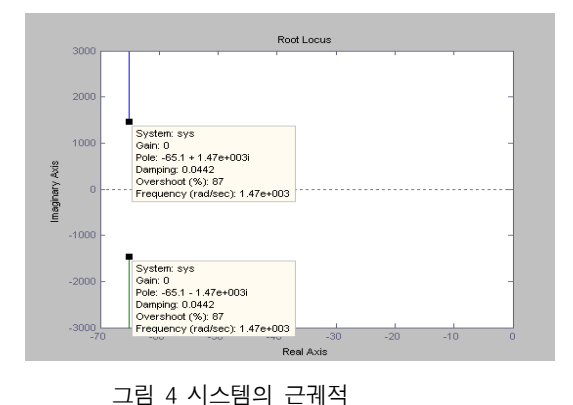

Fig. 4 Root Locus of the system

그림 5와 그림6은 LQ Regulator를 이용해서 극배치된 시스 템의 근궤적 선도와 이때의 컨버터 출력특성을 나타낸것이다. 이때의 시스템의 극점은 s1 = -13730, s2 = -2090, s3 = -100 으로 이동되었다.

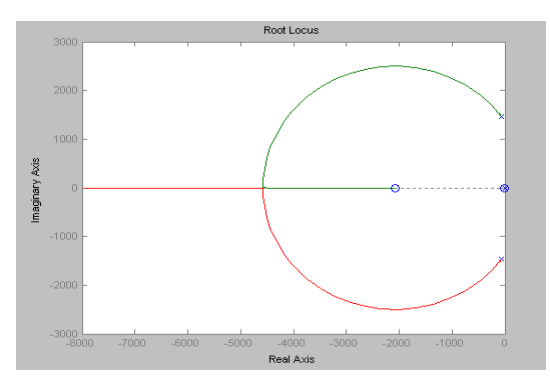

그림 5 LQ 제어기로 재배치된 근궤적 Fig. 5 The relocated Root Locus by the LQ Regulator

제어시스템의 성능을 알아보기 위하여 시스템의 부하를 변 동시켜 보았다. 그림 6에서와 같이 부하가 100% -> 50% -> 1%로 변동함에 따라 출력전압의 응답특성이 양호한 것을 확인 할 수 있었다.

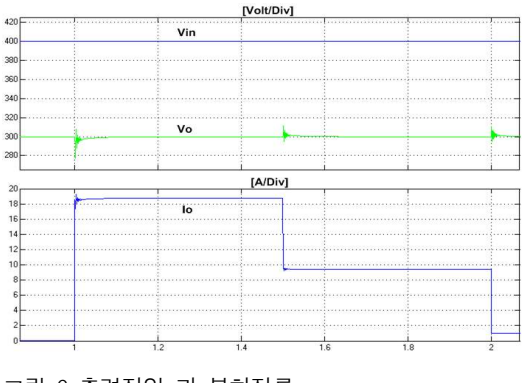

그림 6 출력전압 과 부하전류

Fig. 6 Output voltage and load current response

그림 7은 제어시스템에서 발생된 전압 과 전류의 상태궤환 출력신호이다.

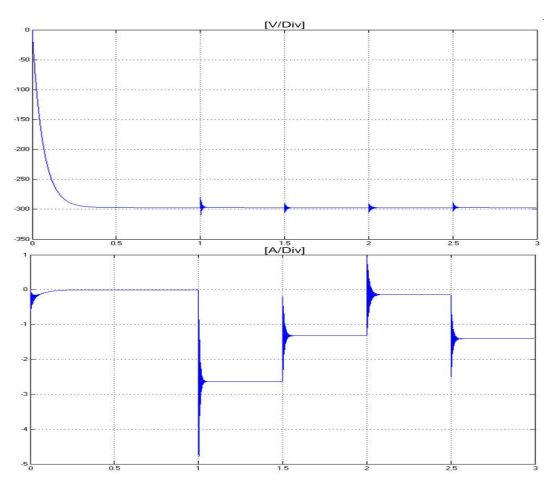

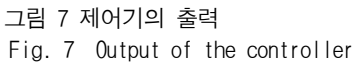

# 4. 결 론

본 논문에서는 DC-DC converter의 제어 안정과 동특성의 개선을 위해 LQR(Linear Qruardratic Regulator)을 이용하여 다음과 같은 결론을 얻을 수 있었다.

(1) 근궤적 제배치 결과로부터 제시한 제어기 및 시스템 파 라미터의 설정방법이 타당함을 확인하였다.

(2) 제시한 제어기는 DC-DC converter 출력전압의 순간적 인 전압강하 및 과전압 현상에 대하여 추종 성능이 양호하 며, 빠른 응답특성을 확인하였다.

# 참 고 문 헌

- [1] 정춘병 외 8인 "속응성을 고려한 자기부상열차용 DC-DC 전원장치" 2005년도 전력전자학술대회 논문집, 2005. 7, pp.  $134 - 136$
- [2] 조정민 외 5인 "속응성을 고려한 자기부상열차용 DC-DC 컨버터 제어" 2004년도 대한전기학회 하계학술대회논문집 2004. 7. pp. 14-16
- [3] 소명옥 외 6인 "도립막대 시스템의 LQ 제어기 설계" 한국 해양대학교 해사산업연구소, 해사산업연구소논문집 제11집, 2001. 12, pp. 89  $\sim$  98
- [4] Cid-Pastor, A.; Alonso, C.; Cugat-Curto, J.F.; Estibals, B.; Martinez-Salamero, L.; "Design of feedback laws for dc-to-ac conversion in photovoltaic systems", Advanced Motion Control, 2004. AMC '04. The 8th IEEE International Workshop on  $25-28$  March 2004 pp. 93 -98
- [5] J.M. Dores Costa, "Design of Linear Quadratic Regulators for Quasi-Resonant DC-DC converters", Power Electronics Specialists Conference, 2001. PESC. 2001 IEEE 32nd Annual Volume 1,  $17-21$  June 2001 pp.  $422 - 426$  vol. 1